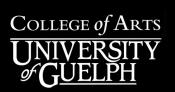

## UPLOADING VIDEO ANNOUNCEMENTS TO COURSELINK

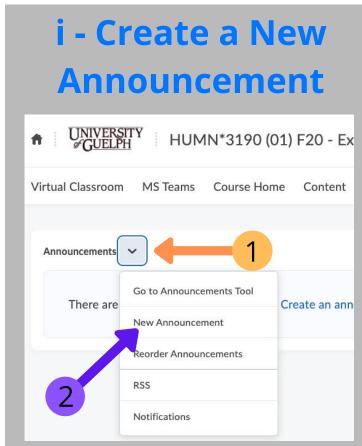

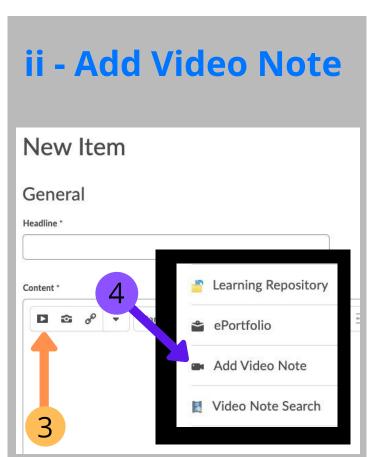

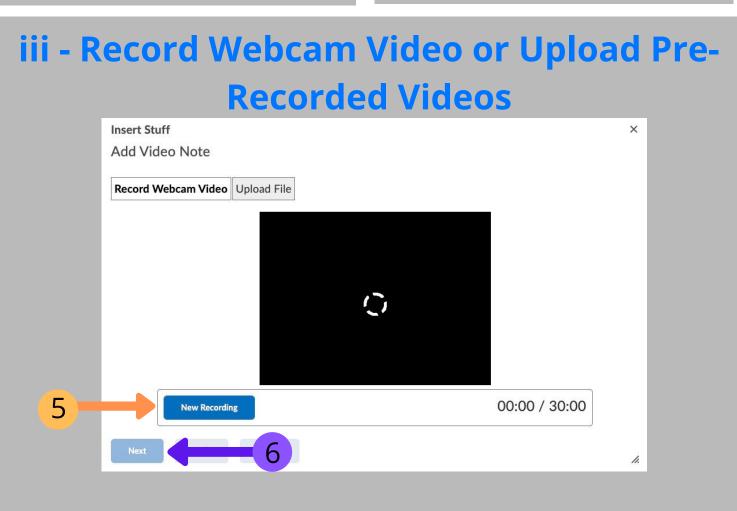

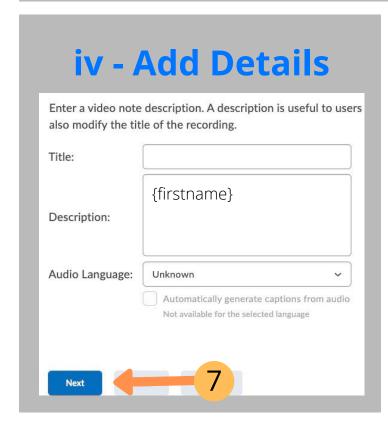

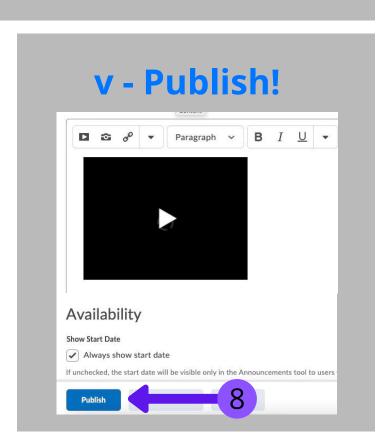

For more information as to what a video note is and how to integrate it in various elements of Courselink, <u>click here</u> or visit: